## FX | SpotStream®

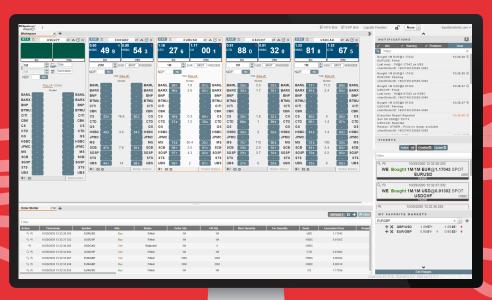

## FXSpotStream GUI

Place orders from your browser with pricing from fifteen global Liquidity Providers with no Transaction Fees or Commissions for Price Takers

16

connect and see pricing from 16 liquidity providers The GUI is based upon HTML5 technology which allows it to be launched directly from your browser\* without any need to download software onto a local PC/network.

- Upload, manage and execute multiple orders in the Staged Order Blotter
- Use RFS Batch Execution to simultaneously execute multiple RFS requests
- Enhanced RFS montages ensure that orders are not overfilled or executed in the wrong direction
- Access over 70 different Algos from 14 LPs via a single GUI
- Place orders in FX Spot, Outright Forwards, Swaps and NDF/NDS and Precious Metals Spot and Swaps on a single screen with Executable Streaming Prices (ESP) and Request for Price Streams (RFS)
- Build widgets on multiple tabs to place around your desktop for an efficient use of space
- FX Swaps are available on an RFS basis, allowing you to submit orders for both even and uneven Swaps through any date your Liquidity Providers permit, using our quick tenor or broken date functionality
- Build and view a Swap Curve, choosing your tenors up to 18M. This allows you to see best price for each tenor selected
- Build and customize multiple blotters to view open/done orders

The FXSpotStream GUI is able to integrate with all post-trade STP channels. We also provide trade reports to download into Excel for your records and Drop Copy notifications via email.

File Upload feature allows clients to upload, manage and execute multiple orders in the Staged Order Blotter

Clients can simultaneously execute multiple RFS requests with RFS Batch Execution

Enhanced RFS montages ensure that orders are not overfilled or executed in the wrong direction

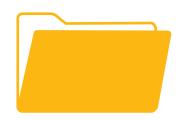

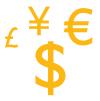

FX Spot, Outright Forwards, NDFs and Precious Metals Spot and Forward prices in two distinct methods:

- Top of Book (TOB) see the best bid/offer for your chosen notional in addition to showing the depth of liquidity from your providers
- Full Liquidity Provider view see the best bid/offer from each provider for your chosen notional

"Favorite Market" panel that will show your preferred currency pairs streaming separately with a quick-link to place an order

Build and view a Swap Curve, choosing your tenors up to 18M. This allows you to see best price for each tenor selected

Order types supported are Limit Orders, FOK, IOC/Partials and VWAP

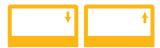

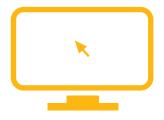

## Flexible and personalized user interface

Users can build their user interface based on their individual needs. The system allows the designation of a Prime Broker to directly send give-up notifications. Users have the option to limit order amounts at global or currency pair level. In terms of streaming pricing, users can enable IOC style which allows the possibility of a partial fill. And finally, users can select a theme for their personalized GUI with a dark and light mode available

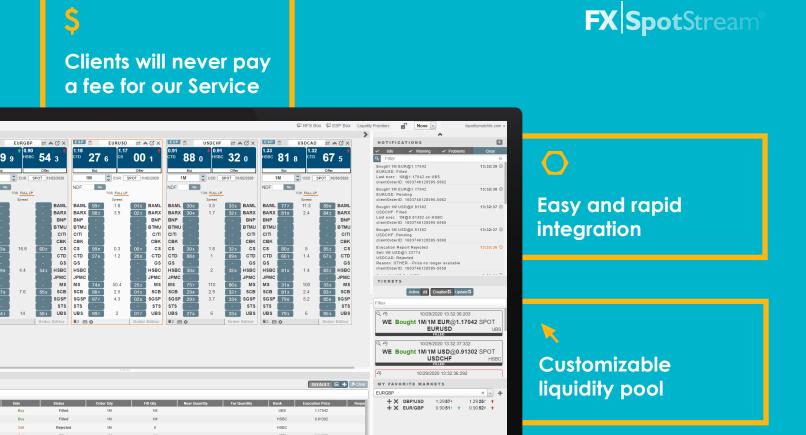

0.90518